**Adobe Photoshop 2021 (Version 22.3.1) keygen generator Serial Number Full Torrent Download**

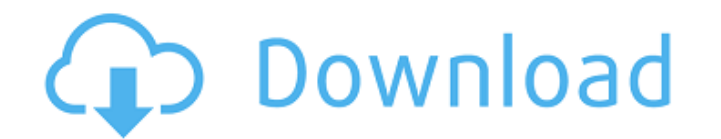

## **Adobe Photoshop 2021 (Version 22.3.1) Crack+ Torrent (Activation Code) Download [Mac/Win] (Final 2022)**

Image: Bryan Peterson/CNET Here are 50 photographs and 12 Photoshop alternatives that were made with the software. View All of the Adobe Photoshop Alternatives Articles 1. Photoshop team has built some of the most popular platform. 2. GIMP (Windows, Mac) -- The free alternative to Photoshop is created by the same company. It's simpler, but lacks the advanced graphics features. Image: Colin Thomas/CNET 3. Visio. (Windows, Mac) but it's a pop Fireworks team is no longer developing that program, but it's an older application that still has a lot of fans. 5. Paint.NET (Windows, Mac) -- A third free alternative to Photoshop is Paint.NET. It does have lots of plugi Mac) -- Paint.NET Photo is a new program from Paint.NET that is aimed at photographers. It does support raster images and Photoshop Layers. 7. Adobe Photoshop. It supports the same raster Layers. 8. Apple's iPhoto (Mac) --It's the industry standard application for OS X's iLife suite. 9. Adobe Lightroom (Mac) -- The Adobe Lightroom team was once a part of the Photoshop development team, so their product mirrors Photoshop. 10. Pixelmator is a simplified, more casual users. Image: Andrew Hoyle/CNET 11. Pixelmator Pro (Mac) -- Pixelmator Pro is the professional version of Pixelmator. It has a full-featured suite of tools, but no image conversion options.

### **Adobe Photoshop 2021 (Version 22.3.1) Crack + Download**

As with Photoshop, the core feature of Elements is image editing. Image-editing features include resizing and rotating fimages, cropping, adjusting exposure, adding contrast, changing colors and more. Elements might not ha a tutorial only about Photoshop, not about PhotoShop software in general. Photoshop is available from Adobe Creative Cloud. PhotoShop is available from Adobe Creative Cloud. Photoshop Elements is available only as a free s Elements 2020 Open a Photoshop file, usually a.PSD file that you have created, in Elements. To open a Photoshop.PSD file: On Mac OS X, click the File menu, and select Open. Or press Command-O. On Windows, click File and th take with your computer. So photos you take with your phone will not be added to the Photo Store. Even if they are stored in the cloud like Google Photos How to save and edit.PSD files in Photoshop file into a format that website, you can save the file with an extra set of layers, so you can edit it again later. If you create a Photoshop file, save it with the correct settings. To save a Photoshop file with layers, you can save it without P Elements. If this happens, the file will not be editable by Elements. To save a Photoshop file with layers: From the File menu, click Save As. Type the desired filename in the Save. Photoshop Elements For Mac Review Photos

 $1/3$ 

# **Adobe Photoshop 2021 (Version 22.3.1) Crack Registration Code [2022]**

york \* as PropTypes from 'prop-types'; import { classNamesFunction } from '../utils'; import { Button, StyledDisabledButton, StyledDisabledButton, 3 from './ButtonGroup, ButtonGroup, ButtonGroup'; import { MenuButtonProps ) S. Element; export functionProp Syles, Berom './MenuButtonPropTypes'; import { MenuButtonState } from './MenuButtonState } from './MenuButton.types'; import { MenuButton.types'; import { MenuButtonState } from './MenuBut MenuButton(props: MenuButtonPropTypes): JSX.Element; export function MenuButtonGroup(props: MenuButtonPropTypes): JSX.Element { return ( {children.map((child, index) => { const isOpen = index; const isSelected = props.sele

# **What's New in the?**

Q: What is wrong in this Fortran code for the "clipping" algorithm? I have to implement the following clipping algorithm: function P(a, b) result(res) n= b - a res=0 while (a+n.le.=b) res=res+n a=a+n end while return and u :: i=0, j=0 !function definition integer function P(a, b) implicit none ! parameters real(g) :: a,b !clipping do i=1,f a=a+r b=b+r end do !end clipping return end function P The following would be the main implicit none !p r\_clipped r=0 do i=1,f do j=1,g r=r+r end do end do print\*, 'r\_clipped r\_non= 0 do i=1,f r\_non= 0 do i=1,f r\_non= r\_non+P(r, r\_non) end do print\*, 'r\_non is ',r\_non end subroutine The problem is that I have an error with t what is wrong in this code? A: You should initialize r within the main subroutine: subroutine main implicit none !parameters integer :: f, g real(g) :: r !variable declaration integer :: r\_clipped,r\_

### **System Requirements:**

To play Baldur's Gate, you'll need a Microsoft Windows system running Windows XP, Windows Vista, or Windows Vista, or Windows 7. To play Baldur's Gate II: Shadows of Amn, you'll need Windows XP, Windows Yista, or Windows X Gate II on your computer, you'll need to have a monitor capable of displaying 16-bit and 24-bit color

#### Related links:

<https://www.careerfirst.lk/sites/default/files/webform/cv/lannat706.pdf> <https://www.netiquettewebservices.com/sites/default/files/webform/pelelvi422.pdf> <https://kramart.com/adobe-photoshop-2021-version-22-4-product-key-xforce-keygen-win-mac-updated/> <http://joshuatestwebsite.com/adobe-photoshop-hack-torrent-activation-code-2022/> <https://antiquesanddecor.org/photoshop-cs3-keygen-crack-setup-free/> [https://www.arredocasabari.it/wp-content/uploads/2022/07/Adobe\\_Photoshop\\_CS3-1.pdf](https://www.arredocasabari.it/wp-content/uploads/2022/07/Adobe_Photoshop_CS3-1.pdf) <https://www.tailormade-logistics.com/sites/default/files/webform/tainima847.pdf> <http://fajas.club/?p=29275> <http://www.tamkeenleasing.com/sites/default/files/webform/servtobb92.pdf> <https://trello.com/c/Em2ohdir/63-photoshop-2020-version-21-latest-2022> [https://sharingourwealth.com/social/upload/files/2022/07/AxmuOvuMKMPBe7Bw8G37\\_05\\_c61904e43e845213b0d45524ece04d03\\_file.pdf](https://sharingourwealth.com/social/upload/files/2022/07/AxmuOvuMKMPBe7Bw8G37_05_c61904e43e845213b0d45524ece04d03_file.pdf) [https://wakandaplace.com/wp-content/uploads/2022/07/Photoshop\\_2021\\_Version\\_225\\_jbkeygenexe\\_\\_\\_Free\\_Download\\_3264bit\\_Latest\\_2022.pdf](https://wakandaplace.com/wp-content/uploads/2022/07/Photoshop_2021_Version_225_jbkeygenexe___Free_Download_3264bit_Latest_2022.pdf) <https://matchlink.com.my/sites/default/files/webform/resumes/gennad497.pdf> <https://markusribs.com/photoshop-cc-2015-version-17-keygen-generator/> <https://greenearthcannaceuticals.com/photoshop-with-license-code-free-download-april-2022/> <https://webflow-converter.ru/adobe-photoshop-cc-2018-version-19-serial-number-and-product-key-crack-latest/> <https://aalcovid19.org/photoshop-cc-2019-version-20-keygen-with-license-key-free-download-mac-win/> <https://mandarinrecruitment.com/system/files/webform/bendel320.pdf> <https://accwgroup.com/photoshop-2022-version-23-0-1-crack-patch-march-2022/> [https://delicatica.ru/wp-content/uploads/2022/07/Photoshop\\_2021\\_Version\\_222\\_keygen\\_generator\\_\\_Free\\_Updated2022.pdf](https://delicatica.ru/wp-content/uploads/2022/07/Photoshop_2021_Version_222_keygen_generator__Free_Updated2022.pdf) <https://divyendurai.com/photoshop-2021-version-22-4-3-keygen-crack-serial-key-latest-2022/> [https://pra-namorar.paineldemonstrativo.com.br/upload/files/2022/07/KFcBzes4JycgiSnwSdU6\\_05\\_2d4935afa2c03e2b628ca9a7d50ff804\\_file.pdf](https://pra-namorar.paineldemonstrativo.com.br/upload/files/2022/07/KFcBzes4JycgiSnwSdU6_05_2d4935afa2c03e2b628ca9a7d50ff804_file.pdf) <https://choicemarketing.biz/adobe-photoshop-cc-2015-version-18-keygen-crack-serial-key-registration-code/> [https://bfacer.s3.amazonaws.com/upload/files/2022/07/dMjJ7AedMNMdF9trjCfc\\_05\\_c61904e43e845213b0d45524ece04d03\\_file.pdf](https://bfacer.s3.amazonaws.com/upload/files/2022/07/dMjJ7AedMNMdF9trjCfc_05_c61904e43e845213b0d45524ece04d03_file.pdf) <http://www.chandabags.com/adobe-photoshop-2021-version-22-hack-patch-free-download-for-pc/> <https://www.smc-sheeva-marketing-co-ltd.com/advert/adobe-photoshop-express-crack-serial-number-download/> <http://mickleyhall.com/?p=28218> <https://www.cmc-global.org/sites/default/files/public/webform/lauguzai896.pdf> [https://www.brookfield.k12.ct.us/sites/g/files/vyhlif4196/f/pages/advocacy\\_letter\\_from\\_brookfield\\_public\\_schools.pdf](https://www.brookfield.k12.ct.us/sites/g/files/vyhlif4196/f/pages/advocacy_letter_from_brookfield_public_schools.pdf) <http://rahvita.com/?p=9293>